#### Relational Databases and SQL

**CS102 Spring 2020** 

#### Relational Database Management Systems

- Around for more than 40 years
- \$50+ billion industry
- No sign of slowing down
- ➤ Why so successful?
  - Simple data model
  - High-level expressive query language
  - Reliable systems
  - Scalable systems

Even today's "NoSQL" systems are starting to look more and more like RDBMSs

#### Popular RDBMSs

- Commercial proprietary systems
  - Oracle
  - Microsoft SQL Server
  - IBM DB2
  - Others ...
- Open-source systems
  - MySQL
  - SQLite
  - PostgreSQL
  - Others ...

### **Basic Concepts**

- Relation (table)
- Attribute (column)
- Tuple (row)
- Types and domains

#### **Cities**

| city      | country        | latitude | longitude | temperature |
|-----------|----------------|----------|-----------|-------------|
| Aalborg   | Denmark        | 57.03    | 9.92      | 7.52        |
| Aberdeen  | United Kingdom | 57.17    | -2.08     | 8.1         |
| Abisko    | Sweden         | 63.35    | 18.83     | 0.2         |
| Adana     | Turkey         | 36.99    | 35.32     | 18.67       |
| Albacete  | Spain          | 39.0     | -1.87     | 12.62       |
| Algeciras | Spain          | 36.13    | -5.47     | 17.38       |
| Amiens    | France         | 49.9     | 2.3       | 10.17       |
| Amsterdam | Netherlands    | 52.35    | 4.92      | 8.93        |
| Ancona    | Italy          | 43.6     | 13.5      | 13.52       |
| Andorra   | Andorra        | 42.5     | 1.52      | 9.6         |
| Angers    | France         | 47.48    | -0.53     | 10.98       |
| Ankara    | Turkey         | 39.93    | 32.86     | 9.86        |
| Antalya   | Turkey         | 36.89    | 30.7      | 11.88       |
| Arad      | Romania        | 46.17    | 21.32     | 9.32        |
| Athens    | Greece         | 37.98    | 23.73     | 17.41       |
| Augsburg  | Germany        | 48.35    | 10.9      | 4 54        |

#### Differences Between Table and Spreadsheet

- Name is significant
- Order is not significant can change on re-open
- Regular structure, more "row-oriented"
- Data elements always values, not formulas

#### **Cities**

| city      | country        | latitude | longitude | temperature |
|-----------|----------------|----------|-----------|-------------|
| Aalborg   | Denmark        | 57.03    | 9.92      | 7.52        |
| Aberdeen  | United Kingdom | 57.17    | -2.08     | 8.1         |
| Abisko    | Sweden         | 63.35    | 18.83     | 0.2         |
| Adana     | Turkey         | 36.99    | 35.32     | 18.67       |
| Albacete  | Spain          | 39.0     | -1.87     | 12.62       |
| Algeciras | Spain          | 36.13    | -5.47     | 17.38       |
| Amiens    | France         | 49.9     | 2.3       | 10.17       |
| Amsterdam | Netherlands    | 52.35    | 4 92      | 8 93        |

# Creating and Loading Data

System-dependent, but can nearly always start with CSV file or similar

# Querying

Query executed over one or more tables, returns table as its result

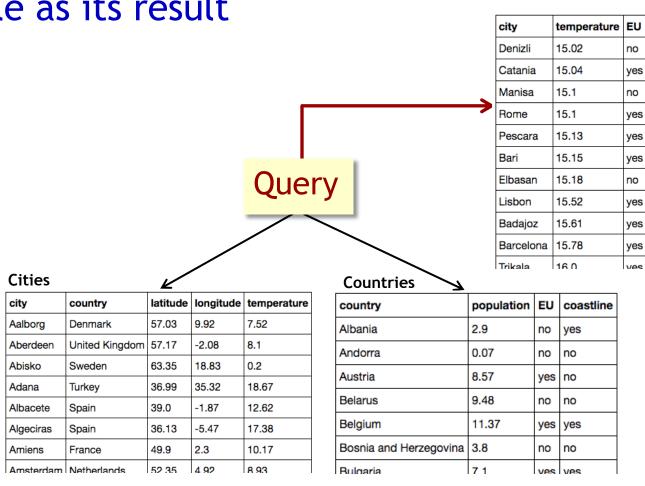

# Querying

# Query executed over one or more tables, returns table as its result

- Find all cities with temperature between 15 and 25, return city and country
- Find average city temperature for each country
- Find all cities in countries that are in the EU but don't have coastline, return city and country
- Find all pairs of cities that are close together, i.e., longitude and latitude are less than 0.5 apart
- Find the westernmost city

### The SQL Language

- Also more than 40 years old
  One of oldest languages still in use (others?)
- Supported by all RDBMSs, standardized across products

More or less ...

- Interactive or embedded in programs
- Also can be used to modify the database

### Jupyter Notebooks

(formerly iPython notebooks)

- Modeled after "laboratory notebooks"
- In one notebook can combine text boxes ("markdown") with boxes containing executable code in a wide variety of languages
- Can run/re-run boxes (cells) individually, or run/re-run entire notebook

Rapid adoption in many sectors

### Jupyter Notebooks

- Can download to your computer but no onebutton download yet
- By default students will use notebooks in the cloud, courtesy *Instabase*, *Google Cloud*, and *Amazon Web Services*
- Either way, notebooks run in a web browser

### Jupyter Notebooks

- Can download to your computer button download yet
- Anaconda
- Python 3
- By default students will use notebooks in the cloud, courtesy *Instabase*, *Google Cloud*, and *Amazon Web Services*
- Either way, notebooks run in a web browser

To execute a cell, click inside the box then type shift-enter (or shift-return)

# Agenda: Basic SQL

#### (Creating and populating tables)

- 1. Basic SELECT statement
- 2. Ordering
- 3. Joins
- 4. Basic aggregation
- 5. Limit clause

Advanced SQL (Thursday)

- Duplicates
- Table variables
- Subqueries of all types
- Advanced aggregation
- Data modification

For help while working with SQL:

Tutorials and help pages (website)

Web search